# **CUARTA PRÁCTICA CALIFICADA CALCULO NUMERICO (PARTE 2)**

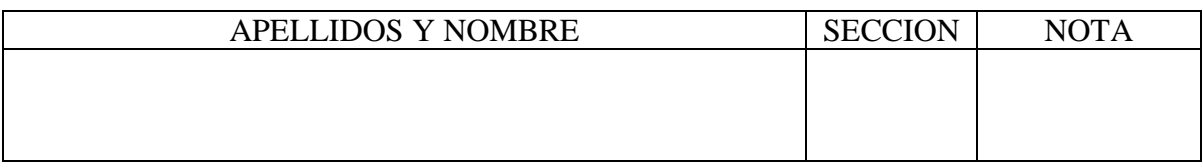

## **P1**

Estime la integral:

$$
\int_0^1 \frac{1}{\sqrt{-Ln(x)}} dx
$$

Usando la siguiente **formula abierta** (*h=1/6*):

$$
\int_{x_0}^{x_3} f(x)dx = \frac{3h}{2} (f(x_1) + f(x_2)) + \frac{3h^3}{4} f''(\varepsilon) \quad \text{donde } x_0 < \varepsilon < x_3
$$

Estime el error. **Solución**

$$
I = \frac{3h}{2} (f(1/6) + f(1/3) + f(2/3) + f(5/6)) = 1.4034
$$
  
\n
$$
Err = 2\left(\frac{3h^3}{4}f''(\varepsilon)\right) \le \frac{3h^3}{2} Max |f''(\varepsilon)| \approx 0.3691
$$
  
\n
$$
0 < \varepsilon < 1
$$

### **P2**

Dado:

$$
y'' = x + y + y'
$$
  
y(1) = 2  
y'(1) = 1

 $y_2 \approx y(1.2) = 2.28625$ 

Estime  $y(1.2)$  con  $h=0.1$  usando **Taylor de orden 2**.

Serie de Taylor de orden k :  $y(x+h) = y(x) + hy'(x) + \frac{h^2}{2!}y''(x) + \frac{h^3}{3!}y'''(x) + \dots + \frac{h^k}{k!}y^k(x)$  $y(x+h) = y(x) + hy'(x) + \frac{h^2}{2}y''(x) + \frac{h^3}{2}y'''(x) + \dots + \frac{h^k}{k}y^k$ 

### **Solución**

$$
y' = z
$$
  
\n
$$
x_{n+1} = x_n + h
$$
  
\n
$$
z' = x + y + z
$$
  
\n
$$
y'' = z' = x + y + z
$$
  
\n
$$
y'' = z' = x + y + z
$$
  
\n
$$
y'' = z' = x + y + z
$$
  
\n
$$
y_{n+1} = y_n + hz_n + \frac{h^2}{2}(x_n + y_n + z_n)
$$
  
\n
$$
z'' = 1 + y' + z' = 1 + x + y + 2z
$$
  
\n
$$
z_{n+1} = z_n + h(x_n + y_n + z_n) + \frac{h^2}{2}(1 + x_n + y_n + 2z_n)
$$
  
\n
$$
x_0 = 1 \quad y_0 = 2 \quad z_0 = 1
$$
  
\n
$$
x_1 = 1.1 \quad y_1 = 2.12 \quad z_1 = 1.43
$$

**P3**

Dado:

 $y'' = 3x^2y' + 2xy + sen(x)$  $y(0) = 0.1$  $y'(0) = 2.1$ 

Se puede transformar en un sistema de primer orden mediante un cambio de variable:

$$
y' = z
$$
  
\n
$$
z' = 3x^2z + 2xy + sen(x)
$$
  
\n
$$
y(0) = 0.1
$$
  
\n
$$
z(0) = 2.1
$$

Completar el siguiente programa para obtener la solución para  $x \in [0,1]$ :

# **Solución**

% Taylor2.m  $x(1)=0; y(1)=0.1; z(1)=2.1; h=0.1;$ for  $i=1:10$  $x(i+1)=x(i)+h;$  $y(i+1)=y(i)+h*z(i)$  $z(i+1)=z(i)+h*\sqrt{(3*x(i))^2*z(i)+2*x(i)*y(i)+sin(x(i)))}$ end plot(x,y,x,z)

# **P4**

Resolver  $y' +12y+50x=0$  $y(0.1)=1$ Calcular y(0.3) usando el método de Euler Regresivo con h=0.1 Euler Regresivo:  $y_{i+1} = y_i + hf(x_{i+1}, y_{i+1})$ 

# **Solucion**

$$
y_{n+1} = y_n + h(-12y_{n+1} - 50x_{n+1})
$$
  
\n
$$
y_{n+1} = \frac{y_n - 5x_{n+1}}{2.2}
$$
  
\nx y  
\n0.1 1  
\n0.2 0  
\n0.3 -0.6818

# **P5**

Desarrolle una función en Matlab que permita calcular la integral con la fórmula de newton cotes cerrada para n=2, para una función cualquiera en el intervalo  $[x_1,x_2]$  con un paso de h

$$
\int_{x_0}^{x_n} f(x)dx = \alpha h(w_0 f(x_0 + w_1 f(x_1) + ... + w_n f(x_n)) + E
$$

### **Solucion**

*function w=newton\_cotes\_cerrada(f,x1,x2,h)*

 $x=x1: h:x2;$  $y = \text{feval}(f, x);$ I=h/3\*(y(1)+4\*sum(y(2:2:n))+2\*sum(y(3:2:n-1))+y(n+1));

# **P6**

Considerar el problema

$$
\begin{cases} y' = \lambda y \\ y(0) = y_0 \end{cases}
$$

Probar que el método de Euler con paso *h* genera la sucesión

 $y_i = (1 + \lambda h)^i y_0$   $i = 0,1, K$ , n

e implementar una rutina en MatLab, dado  $\lambda$ ,  $y_0$ , h que devuelva los valores de  $y_i$ para cualquier valor de n.

## **Solucion**

$$
y_1 = y_0 + h\lambda y_0 = (1 + h\lambda)y_0
$$
  
\n
$$
y_2 = y_1 + h\lambda y_1 = (1 + h\lambda)^2 y_0
$$
  
\n
$$
y_i = (1 + h\lambda)^i y_0
$$

function y=calcula(Lambda,yo,h,n) for  $i=1:n+1$ y(i)=(1+h\*Lambda)^i\*yo; end

# **P7**

Considerar el P.V.I.:  $y' -2y + t = 0$  $y(0)=0$ Calcular y(0.5) y ki, usando el método de Runge Kutta de orden 4 con h=0.5

Sol: y(0.5)=…………k1=…………. k2=…………. k3=…………. k4=…………

## **Solucion**

 $K1=0$  $K2 = -0.125$ K3= -0.1875  $K4 = -0.4375$  $Y(0.5)= -0.1771$  Utilizando el método de Romberg integrar numéricamente la función erf(x) para  $x=0,2$ utilizando su definición.

$$
erf(x) = \frac{2}{\sqrt{\pi}} \int_{0}^{x} \exp(-\eta) d\eta
$$

Usando los pasos de 0.2 y 0.1

#### **Solucion**

$$
\int_{0}^{0.2} e^{-x} dx
$$
\n
$$
h = 0.2 \quad T_1 = h/2(f(0) + f(0.2)) = 0.1819
$$
\n
$$
h = 0.1 \quad T_2 = h/2(f(0) + 2f(0.1) + f(0.2)) = 0.1814
$$
\n
$$
I = \frac{4T_2 - T_1}{3} = 0.1813
$$

#### **P9**

Estime la integral:

 $\int_0^1$ 0  $\cos^2(x)dx$ 

Usando la cuadratura de Gauss-Legendre, con un numero de puntos equivalente a usar la cuadratura de Simpson (1/3).

#### **Solución**

Si se usara 02 puntos de Legendre es equivalente a usar un polinomio de grado  $P_{2m-1}(x)=P_3(x)$ Cuando se usa n=2 o n=3 (grado de polinomio de Newton Cotes cerrada) en la cuadratura la precisión es la misma  $t=0.5*x+0.5$ *x*<sub>1</sub>=-0.577350269189626 *x*<sub>2</sub>=+0.577350269189626] Ig= $0.5 * [\cos^2(0.5 * x_1 + 0.5) + \cos^2(0.5 * x_2 + 0.5)]$ Ig = 0.726362846308896 Iex= 0.72732435670642 Isimp(h=0.5)=h/3\*(cos<sup>2</sup>(0)+4 cos<sup>2</sup>(0.5)+ cos<sup>2</sup>(1))= 0.728755198910451 Error\_g= 0.001 (con redondeo) Error\_simp=0.001

**P8**

### **Fórmulas:**

Cuadratura Gaussiana

$$
\int_{a}^{b} f(t)dt = \frac{(b-a)}{2} \int_{-1}^{1} f\left(\frac{(b-a)x + (b+a)}{2}\right) dx = \frac{(b-a)}{2} \sum_{i=1}^{n} c_i f(x_i) + E
$$

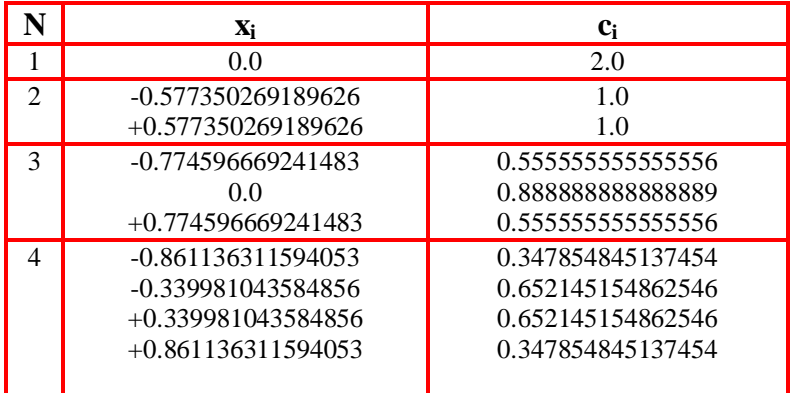

Romberg ó fórmula Recursiva de los trapecios.

$$
I_{j,k} \approx \frac{4^{k-1} I_{j+1,k-1} - I_{j,k-1}}{4^{k-1} - 1}
$$
  
k=2,3,... j=1,2,3,..

**Los Valores Iniciales** *I*1,1, *I*2,1, *I*3,1,…son los trapecios con 1 intervalo, 02 intervalos, 04 intervalos, …….

**Los Profesores**